# How to perform Exploratory Testing by using Test Charters

**By ENEA** Anders Claesson ancl@enea.se 1(41) **How to perform Anders Claesson** R1.0 2007-09-06 **Exploratory Testing by using Test Carters www.enea.se ENEA Embedded for Leaders Contents**  $\geq$  Introduction and definitions<br> $\geq$  The purpose of testing → The purpose of testing<br>
→ Context driven testing<br>
→ Test preparations<br>
→ A test charter example<br>
→ Test execution<br>
→ Test reporting<br>
→ When to stop testing<br>
→ Experiences Context driven testing Test preparations A test charter example Test execution Test reporting When to stop testing **Experiences Conclusions**  $\triangleright$  Appendix A: Examples of analogies and reasoning in Exploratory Testing test 4 **Yhceccen** 

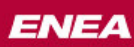

## Introduction

- This presentation will give you an overview and understanding of the concept of **Exploratory Testing**.
- $\triangleright$  You will also learn how to use it from the examples and templates included in this material.
- Other Test Methods are also explained to get an overall picture where Exploratory Testing (ET) can be combined and mixed with other test methods.
- $\triangleright$  ET and the test charters are used to quide the tester in their exploration, which also have the positive effects of decreasing the required (traditional) test documentation (TS's) by at least 90% without losing any significant information of what is to be tested.
- $\triangleright$  Logging and test notes are very important, to know what have been covered by the tests.

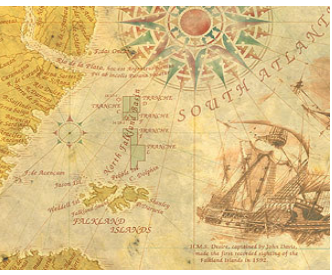

**How to perform Anders Claesson** R1.0 2007-09-06 **Exploratory Testing by using Test Carters**

3(41)

**www.enea.se**

**ENEA** 

**Embedded for Leaders** 

## Exploratory Testing definition

## **Concurrent Test Design and Execution**

- The most simple definition of exploratory testing is: **test design and test execution made at the same time** where the outcome from your most recent test guide you what the next test will be.
- $\triangleright$  The starting points for your exploration are the specified test ideas and mission/purpose defined in the used test charter.
- $\triangleright$  ET is the opposite of scripted testing (predefined test procedures, whether manual or automated).
- Exploratory testing is not an unstructured activity. **Test charters** on a higher level **are used instead of detailed test specifications**.

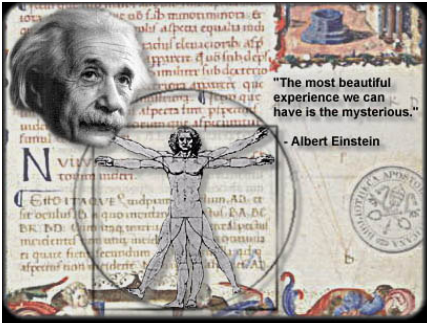

See www.satisfice.com for more information

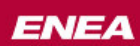

### The purpose of testing

Testing = Questioning a product in order to evaluate it.

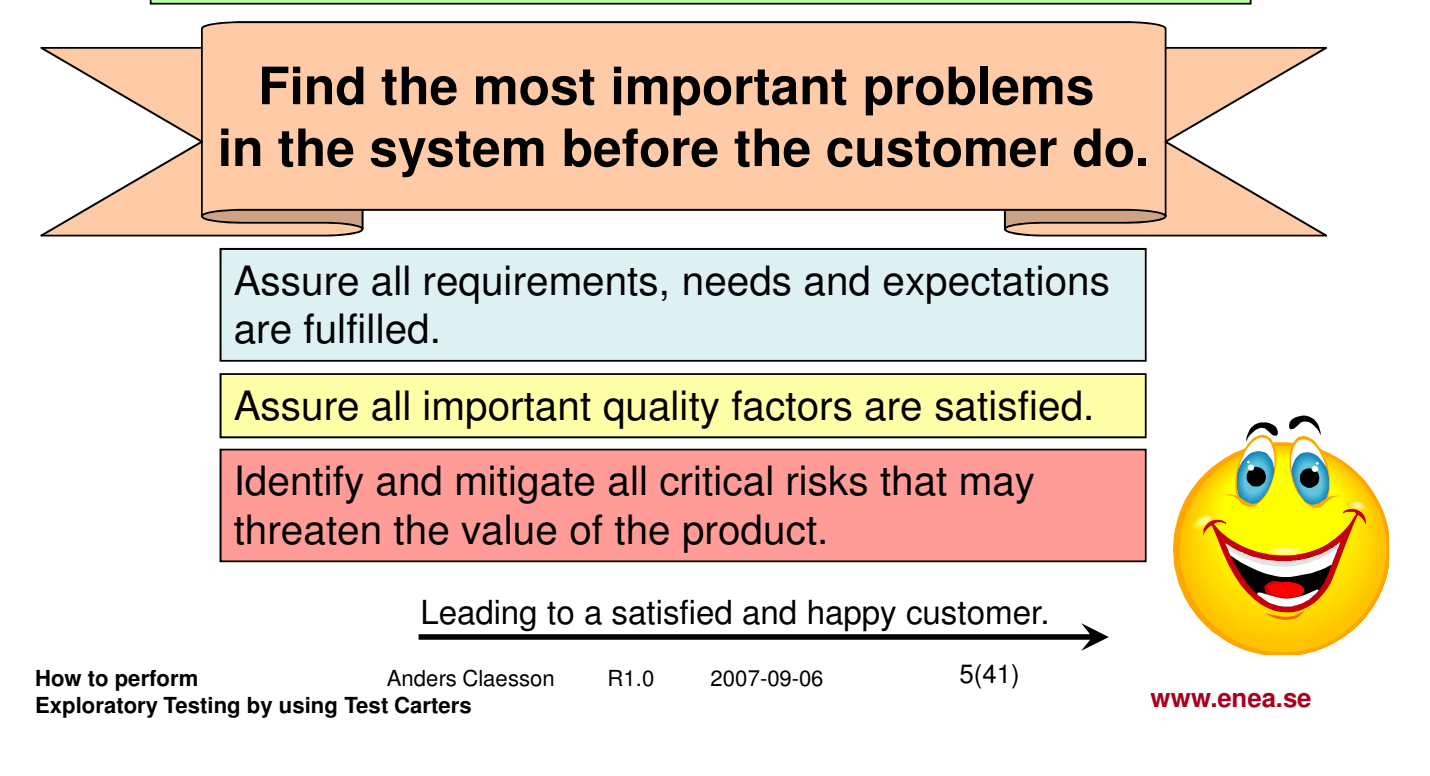

**ENEA** 

**Embedded for Leaders** 

### Find out what the customer value the most:

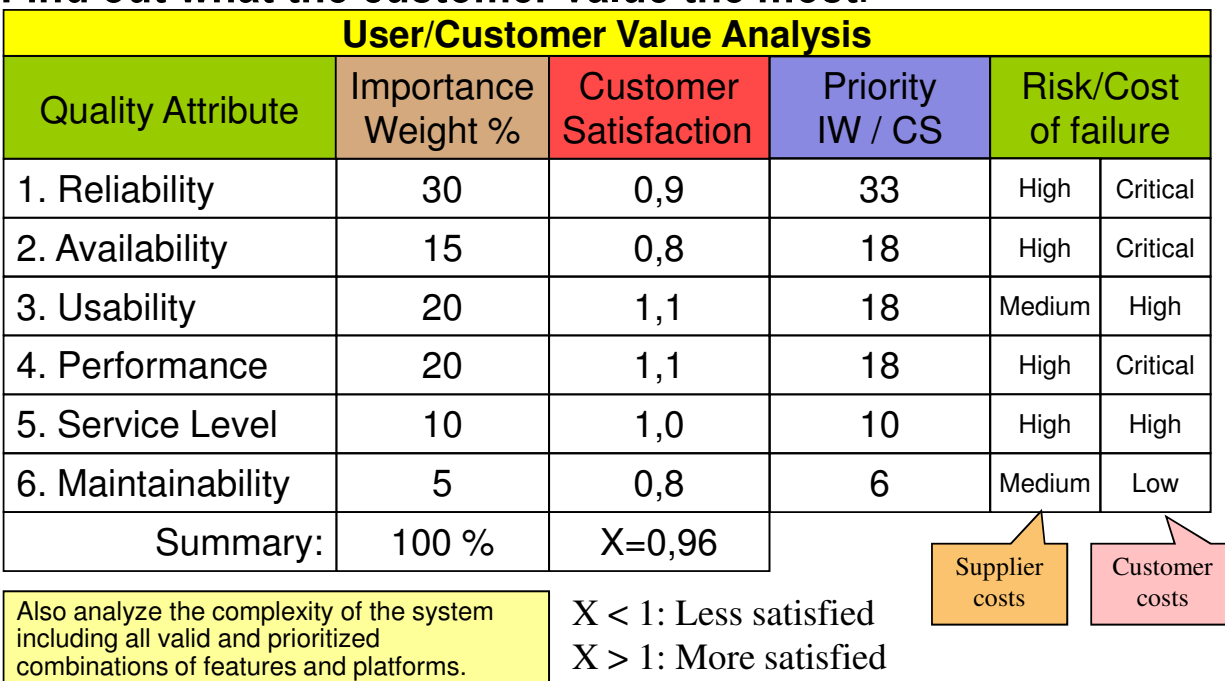

### Context driven testing

1. The value of any practice depends on its context.

- 2. There are good practices in context, but there are no best practices.
- 3. People, working together, are the most important part of any project's context.
- 4. Projects unfold over time in ways that are often not predictable.
- 5. The product is a solution. If the problem isn't solved, the product doesn't work.
- 6. Good software testing is a challenging intellectual process.
- 7. Only through judgment and skill, exercised cooperatively throughout the entire project, are we able to do the right things at the right times to

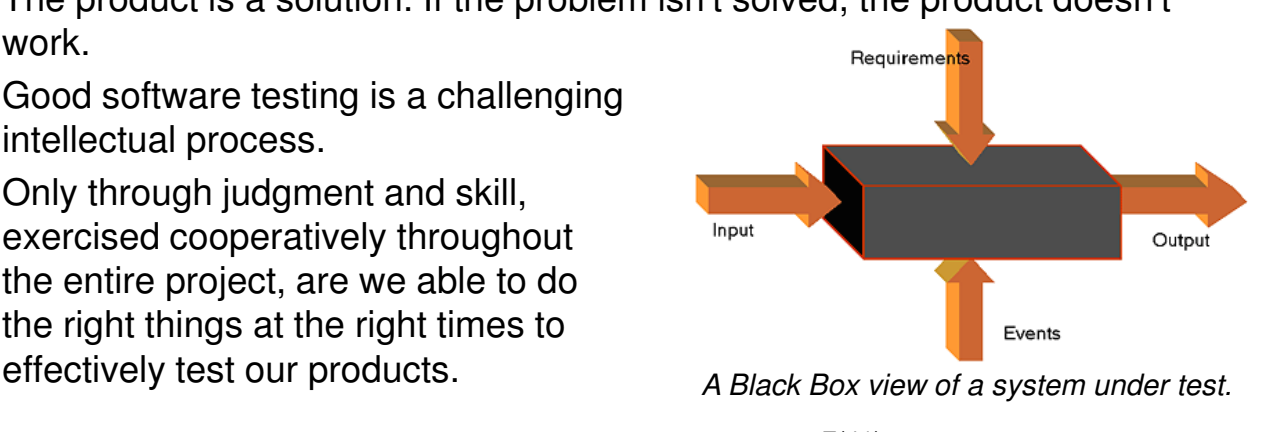

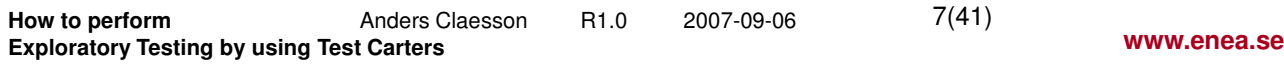

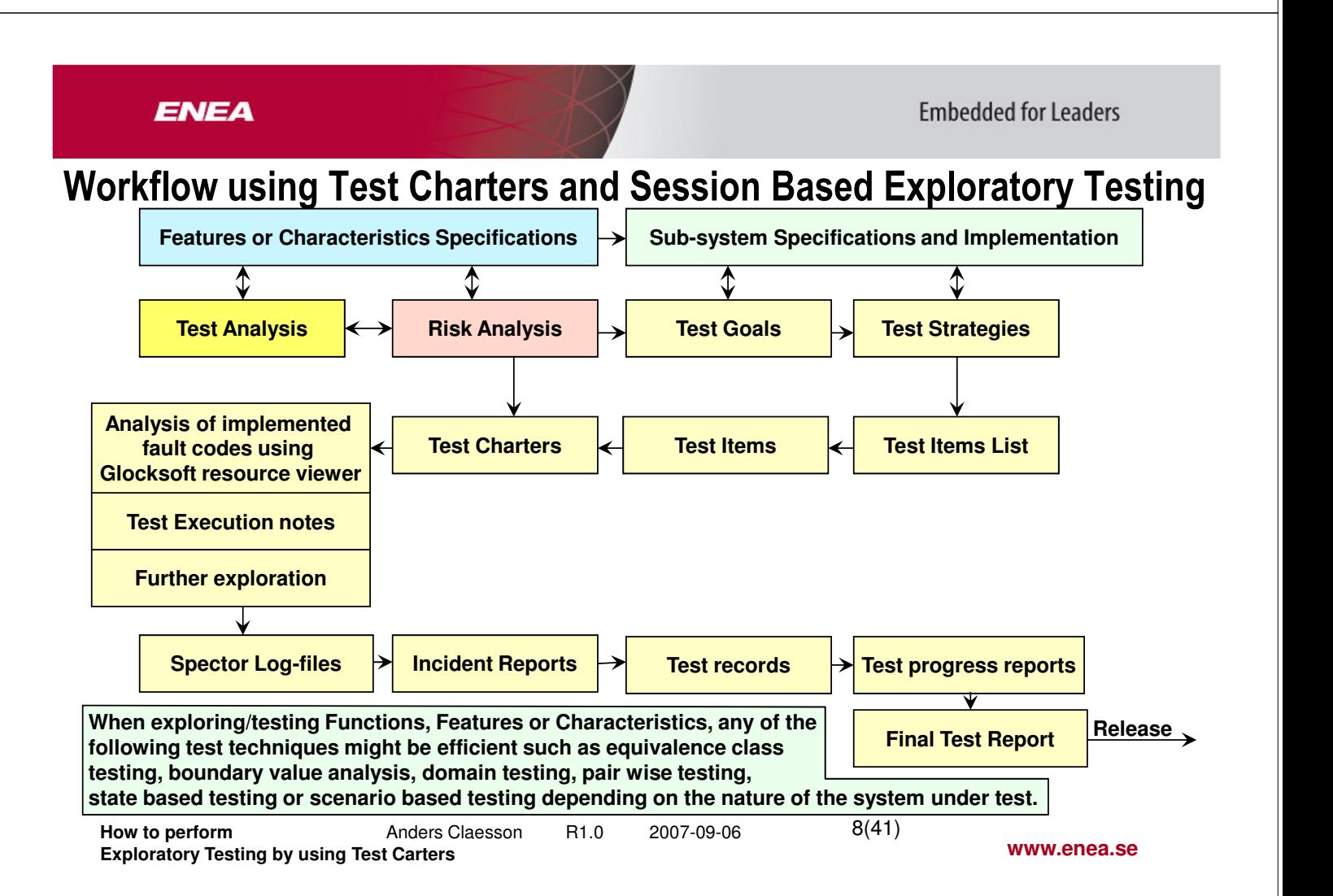

[http://www.context-driven-testing.com/]

### Test Methods: Risk Based Testing

**Objective:** Risk Based Testing is a method of identifying potential problems early (by a technical Risk Analysis) and focus testing in these areas. The risk based approach gives the tester the opportunity to discuss the problems before they occur and possibly prevent them. The amount of Test Cases to run can be decided based on the current risks. The test effort can be continuously changed and re-focused based on the main problem areas found during the progress of the project and the test execution.

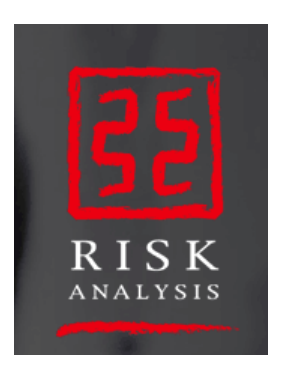

**Limitations**: It takes a lot of experience, skill and preparation to find the risks in the first place. It might be difficult to get the key persons participating in the risk analysis meeting and there might not be enough time to discuss the potential problems in detail. After the risks have been identified people often don't know what to do with them, or they tend to '"forget" their analysis because they are so busy trying to get their things to work in the first place (or just continue working as they are used to).

> Note that it is much better to, at least, attempt finding the problems before they occur to be able to get the designers prevent some of them before they hit the system and a lot of costly correction work have to be done. Testers can also focus their test effort on the most critical areas from the beginning of the test period. Low risk test cases can also be removed completely.

**www.enea.se How to perform Anders Claesson** R1.0 2007-09-06 **Exploratory Testing by using Test Carters**  $9(41)$ 

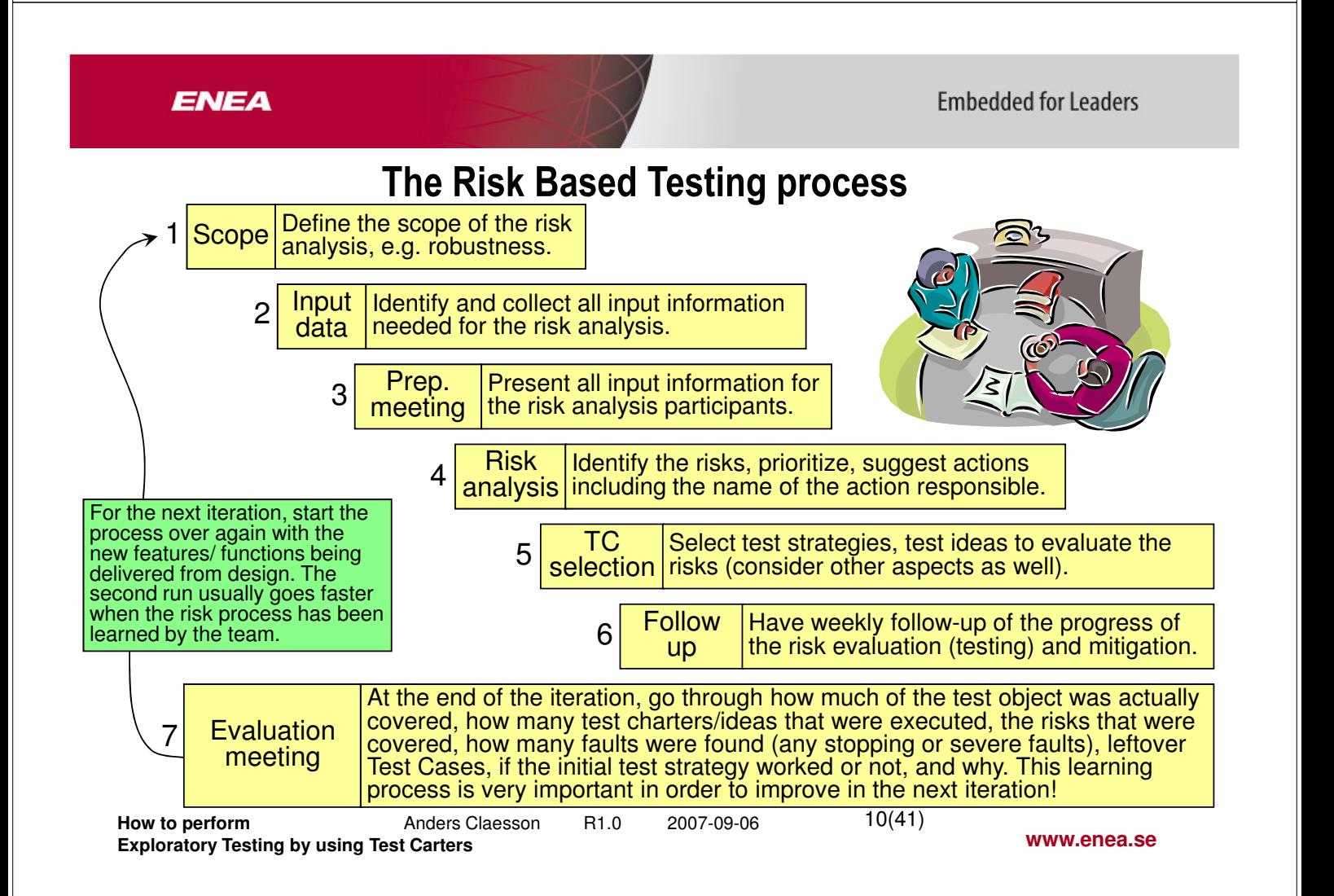

## Risk example

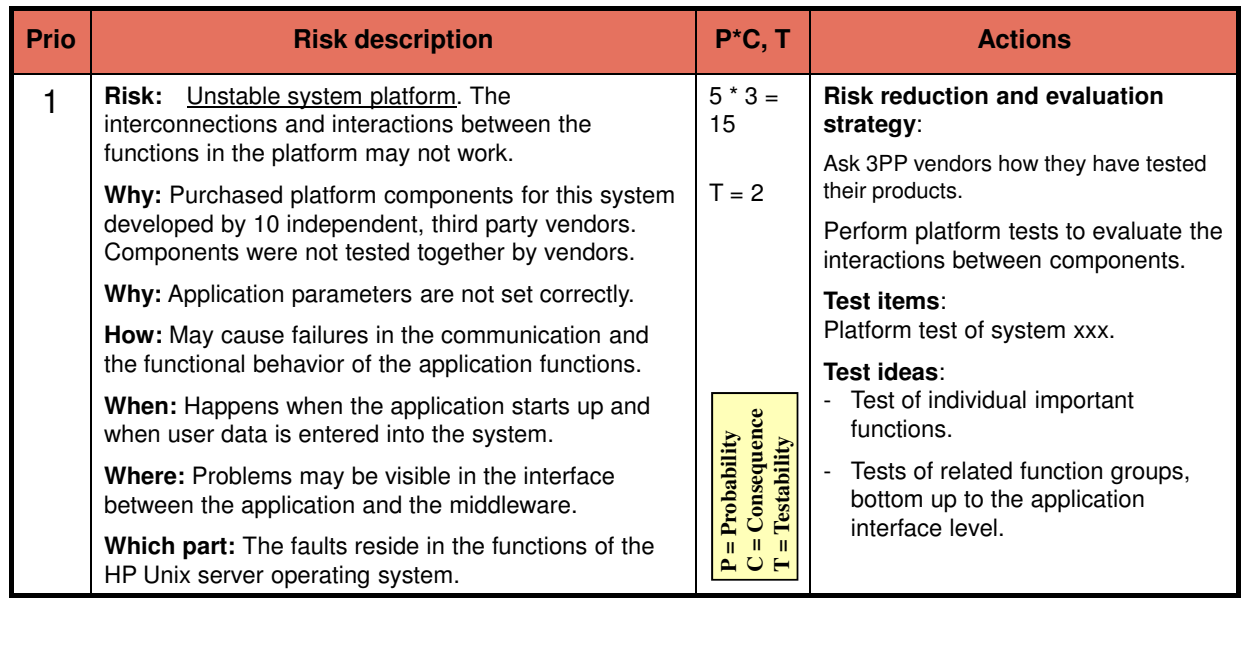

**How to perform Anders Claesson** R1.0 2007-09-06 **Exploratory Testing by using Test Carters**

11(41)

**www.enea.se**

### **ENEA**

**Embedded for Leaders** 

**Embedded for Leaders** 

## Exploratory test preparation - selection and prioritization of test ideas

**1 Identify test items (charters covering a Use Case or a feature, function or char.)** - Identify which test items/charters to include based on the test scope and the test goals for the current area. A Test item could be a function, feature, Use Case, characteristic, etc.

### **2 Identify the number of required test ideas based on your ranking below.**

How much testing is needed to cover the areas within your test charters?

### **3 Select the most important test ideas based on the following attributes:**

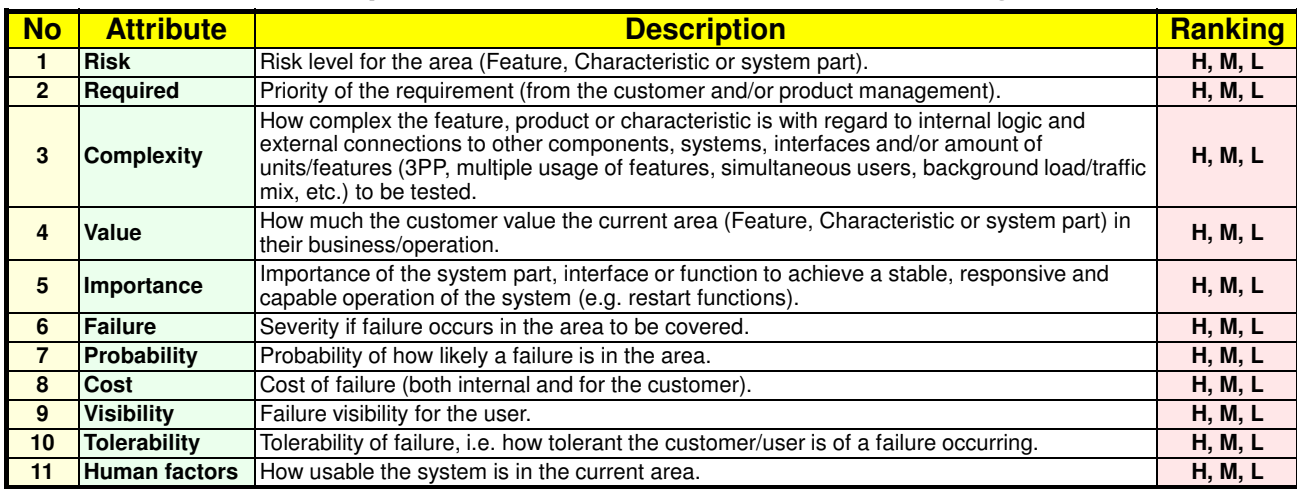

For more information about how to select Test Cases, see the book: Software Testing Fundamentals by Marnie Hutcheson http://www.ideva.com/

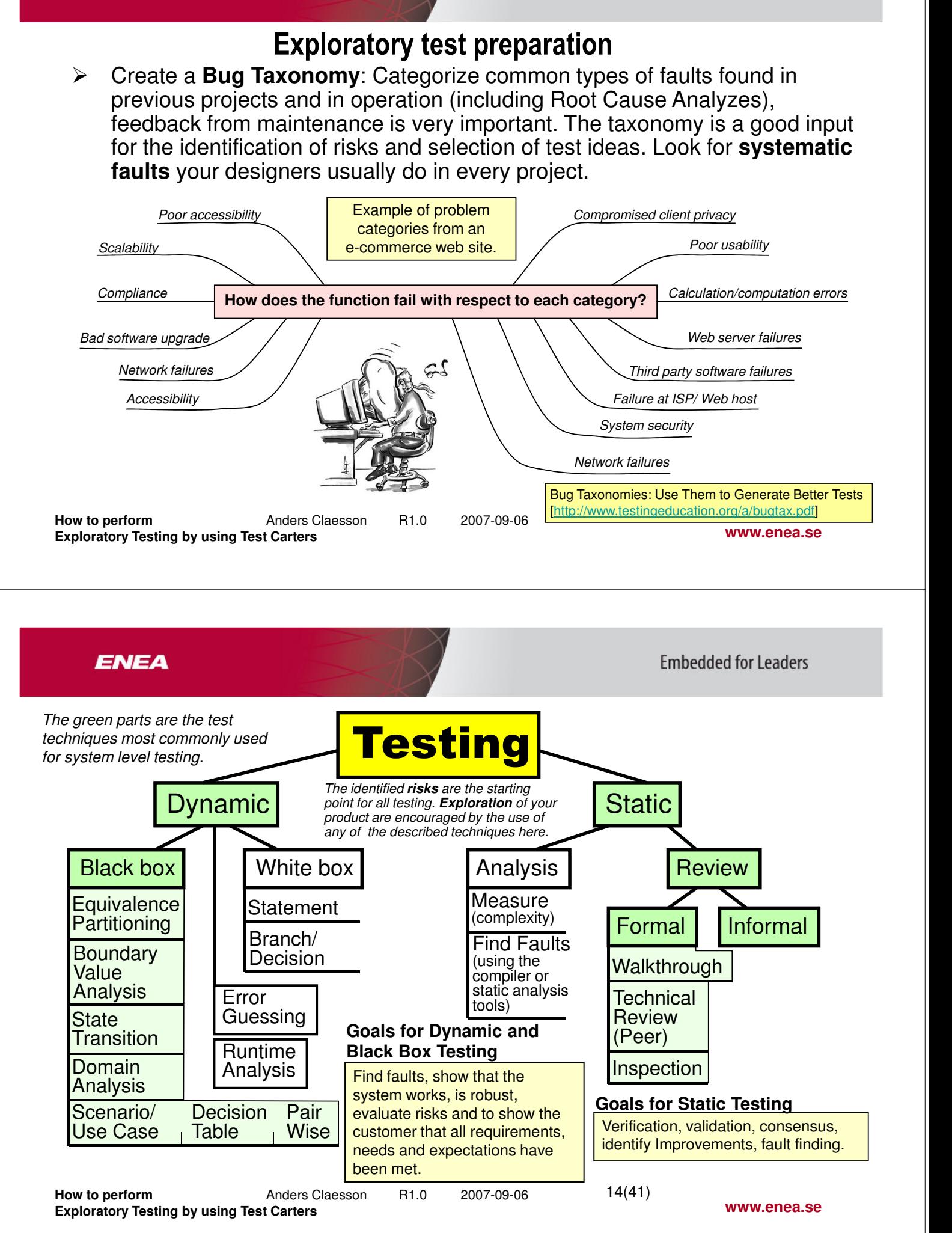

### A test charter template for Exploratory Testing

#### **Test Charter id and unique name**

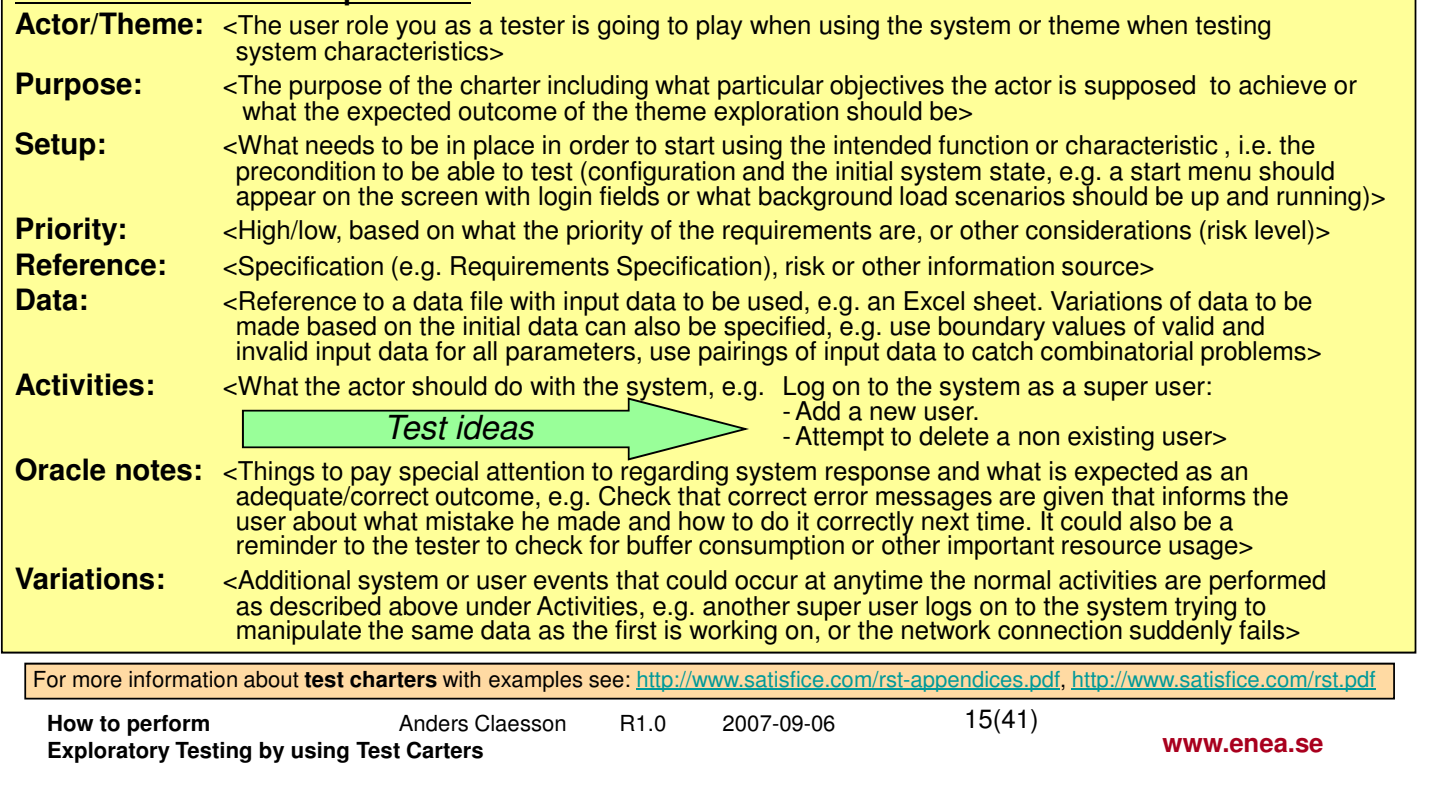

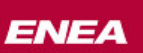

**Embedded for Leaders** 

### The test charter

- A typical test charter includes the work of **a pair** of testers working together for a 90 minutes period of **uninterrupted** time, i.e. time boxing (cell phones shut off, no email pop-ups active, etc.).
- $\triangleright$  The test charter should suggest what to be tested, how it should be tested and what problems to look for (OBS, not a detailed step-by-step instruction).
- $\triangleright$  Chartered testing is mainly used for exploratory testing and require more system and testing knowledge than scripted testing (but the fault finding efficiency is 2 - 4 times higher). Try to play chess with someone using a predefined strategy without consider changing the strategy based on what moves your opponent makes.
- $\triangleright$  Chartered testing encourage testers to react on the response from the system and think for themselves what a correct outcome should look like and also use their creativity how to break the system. The tester will also be encouraged to look for different ways how it might fail to meet the users needs expectations and requirements (e.g. usability problems).

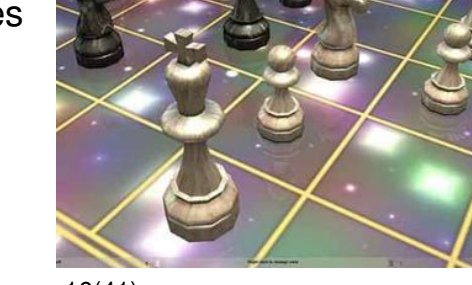

**How to perform** Anders Claesson R1.0 2007-09-06

**www.enea.se**

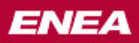

### The test charter

- A test charter can be seen as a **mirror** of a Use Case. The Use Case represents the design view, while the test charter represents the test view, i.e.:
	- **1.** What data, test environment and configuration do we want to use when testing this Use Case or characteristic?
	- **2.** From which actor or theme do we want to give input and observe the output when exercising the specific paths we want to cover in the Use Case, or quality attributes for the characteristics.
	- **3.** The test ideas are the starting point for the exploration and are similar to Test Cases, with the **main difference** that it is **not** a step-by-step description of how to perform the test, it is a one line statement of what might be a good starting point regarding what to do with the feature to cover the Use Case, its paths and to **find the most serious problems as fast as possible**. If the tester can't figure out how to use the feature or evaluate the characteristic for him/herself, how could we expect the users to understand how the feature should be used?
- This way of working with exploratory and chartered testing is a **completely different approach**, which might need some discussions and acceptance on management level. Instead of reporting how many Test Cases were executed the testers report how many charters and how much test effort have been subjected to a specific feature or characteristic based on the current risk levels and other factors.

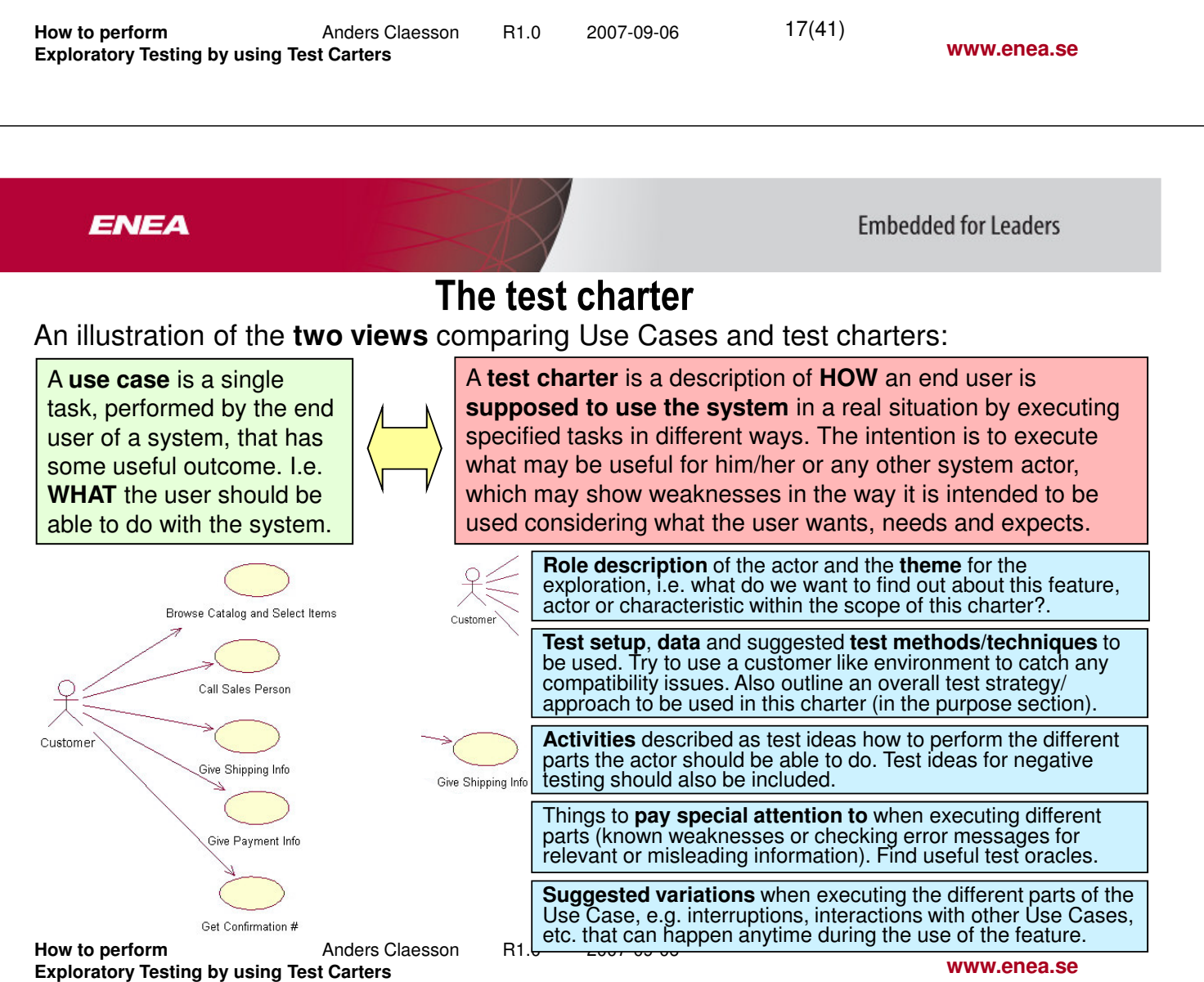

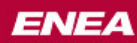

## Example of a test charter for a 90 minutes test session

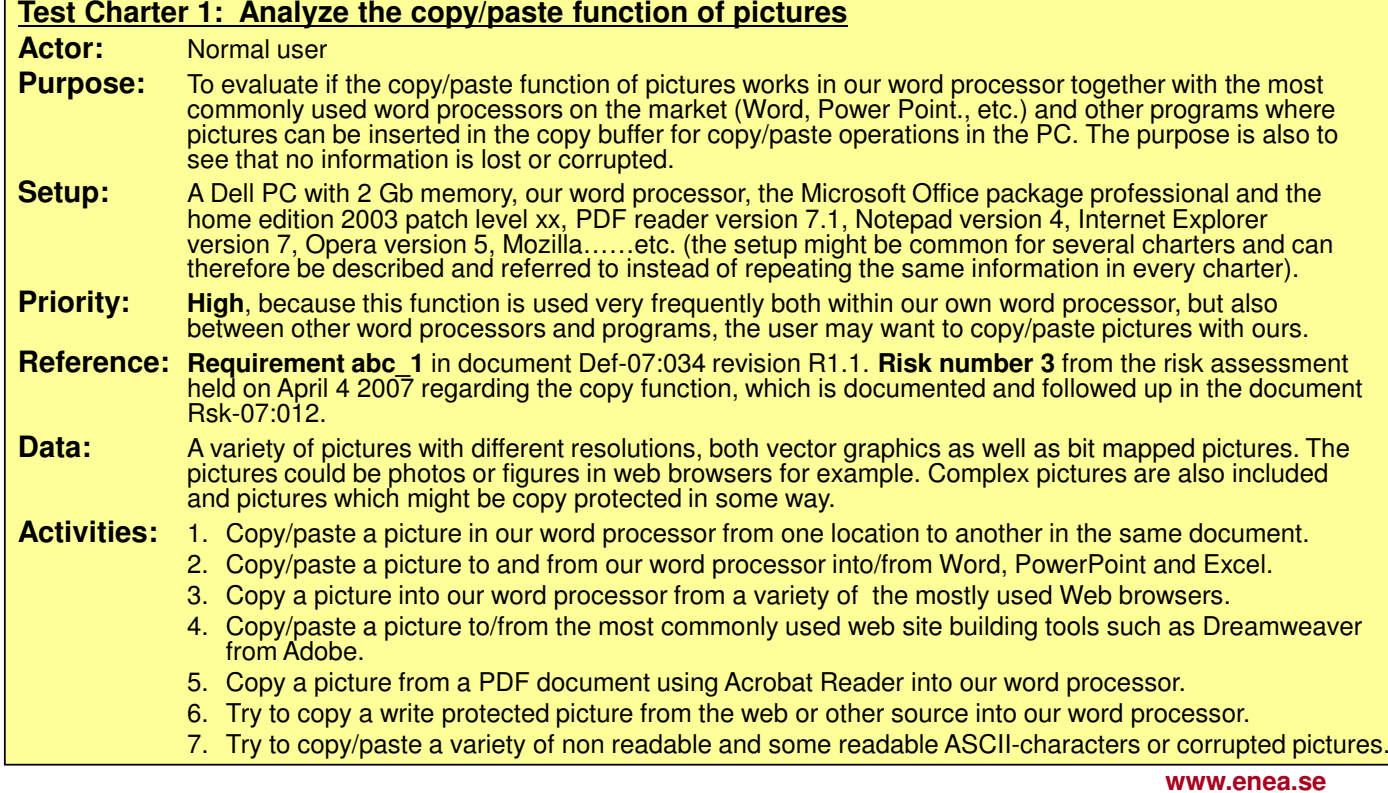

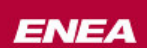

**Embedded for Leaders** 

### A simple example of a test charter, continued….

#### **Test Charter 1: Analyze the copy/paste function of pictures, continued….**

**Oracle notes:**  $\triangleright$  Look if the size of the pasted picture changed on the screen (it should not).

- $\triangleright$  Check if there is any loss in the resolution of the picture especially when you copy and paste from other programs to or from ours.
- $\triangleright$  Check which is the highest resolution picture that can be copied and how that affect the system.
- $\triangleright$  Check for memory leaks and how much memory the copy/paste operation takes from the system and how that affects the use of other programs. Other programs should not slow down or be affected in any way.
- $\triangleright$  Print pasted pictures to see if there are any differences in color, resolution or any other anomaly.

**Variations:** -

- \* Try out (and find) the boundaries of how large pictures are possible to copy/paste. \* Perform copy/paste with a large number of items in the copy/paste buffer in your PC.
- \* Try to fill the copy/paste buffer to its limit and then copy/paste a picture and see what happens.
- $\star$  Try the longest file name of the picture you can type before making the copy/paste. You may use the tool Perlclip (download from http://www.satisfice.com/tools/perlclip.zip) to generate file names with a million characters or more if you want.

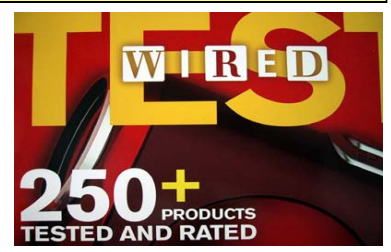

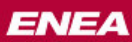

### Example of a Test Charter for Robustness Testing

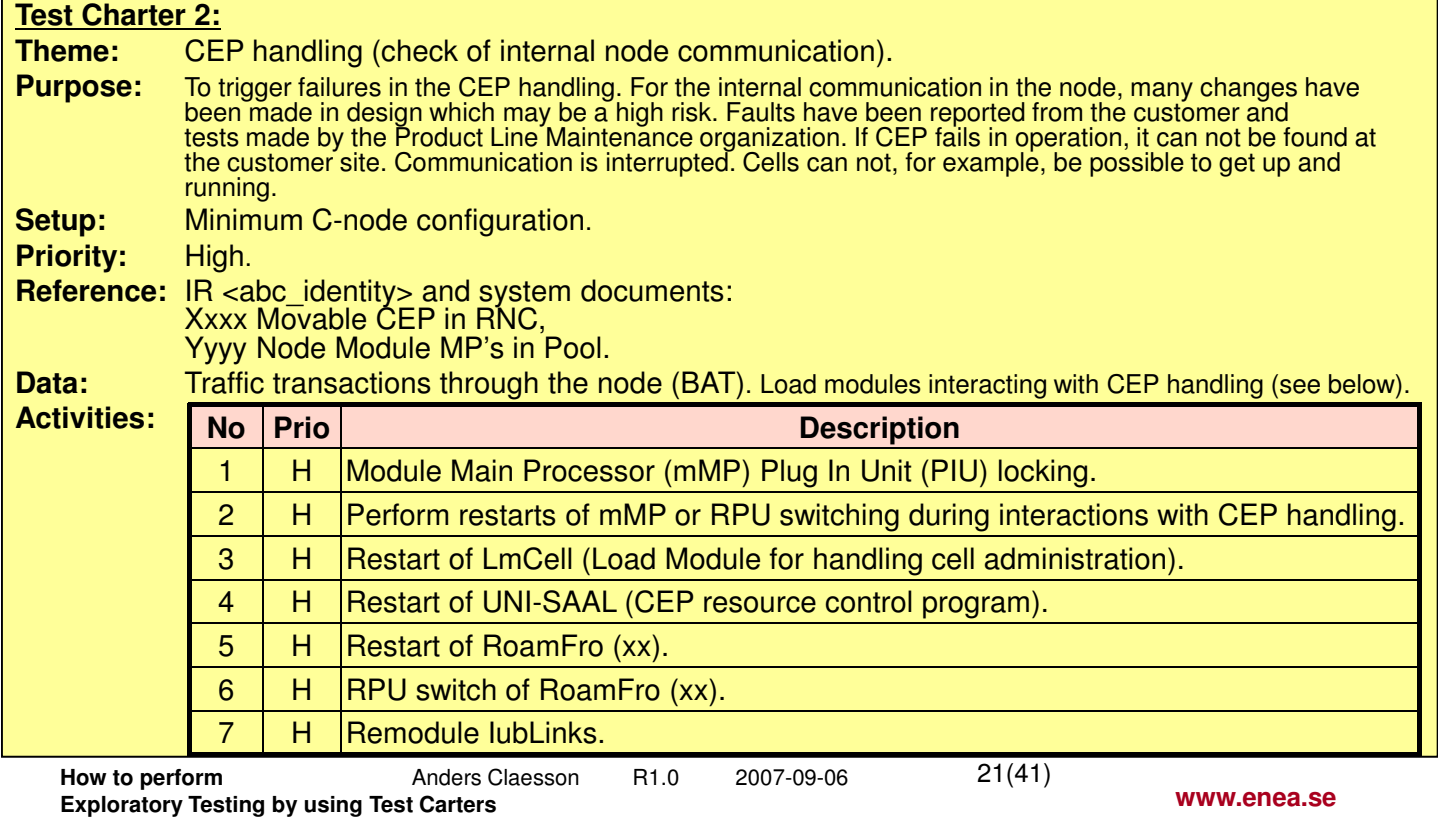

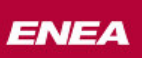

**Embedded for Leaders** 

## A simple example of a test charter, continued….

#### **Test Charter 1: Analyze the copy/paste function of pictures, continued….**

**Oracle notes:**  $\triangleright$  Check that UNI-SAAL Termination Point (TP) moves successfully after 120 seconds to another module xx when yyy is locked.

- $\triangleright$  Check that restarts don't disturbs traffic handling or the system performance.
- $\triangleright$  Check that it is possible to perform RPU switch back after board restarted, board removed or blocked.
- $\triangleright$  Check trace logs for error messages.
- $\triangleright$  Check status of the node/boards.
- **Variations:** -\* Select a number of load modules that interacts with CEP handling when performing restarts or RPU switching.
	- \* Perform cold, warm and refresh restarts.
	- \* Restart board, block board or remove to trigger switch to redundant board.
	- Or other variations that the tester might find useful.

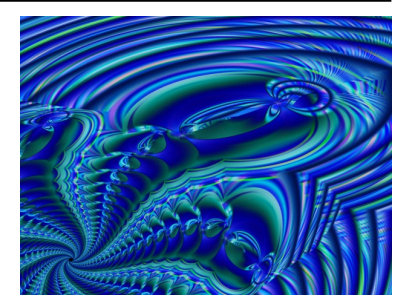

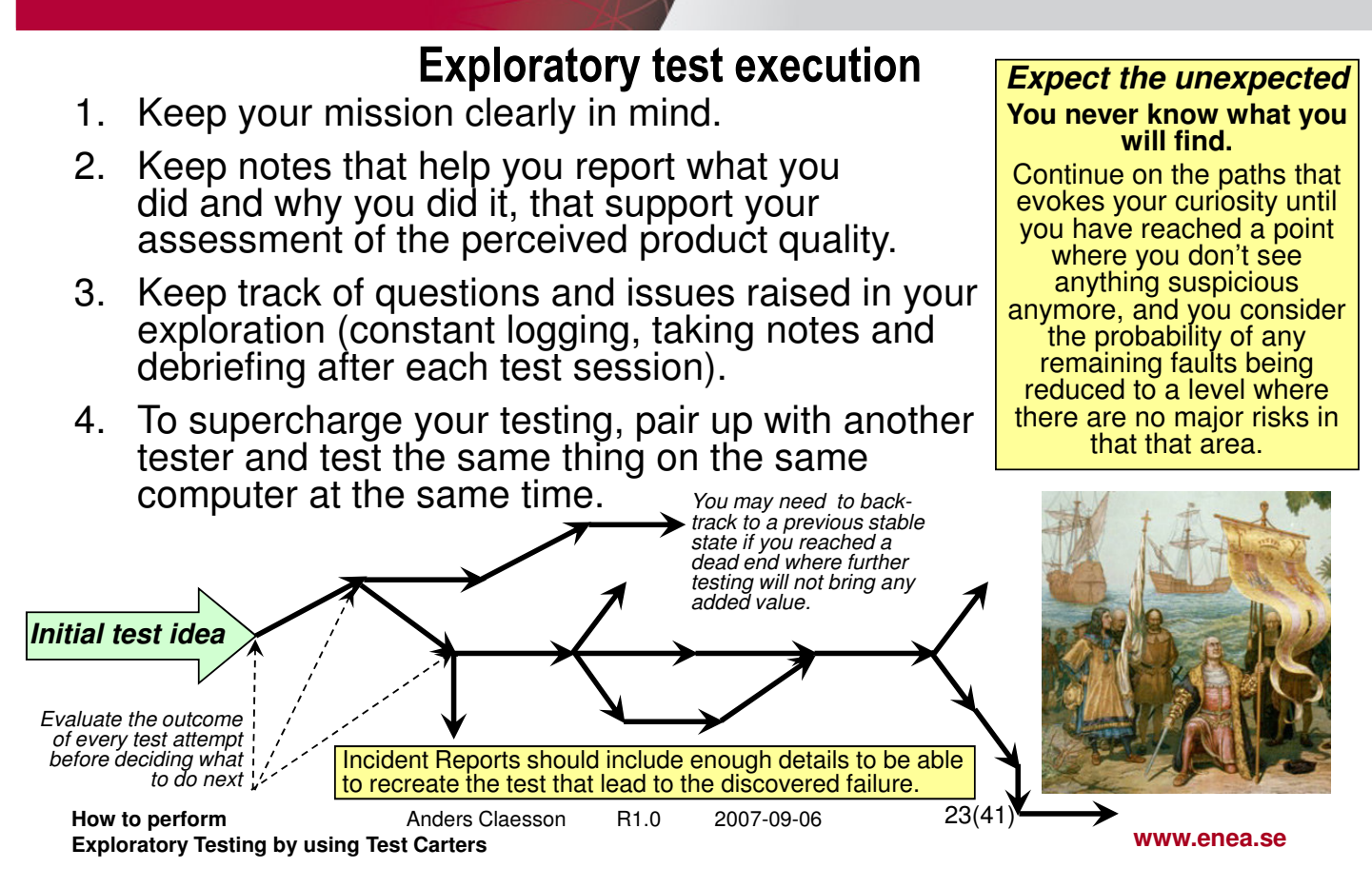

**ENEA** 

**ENEA** 

**Embedded for Leaders** 

## Exploratory test execution

- $\triangleright$  The results from the tests you design and execute influence the next test you will choose to design and execute.
- $\triangleright$  You build a mental model of the product while you test it. This model includes what the product is and how it behaves, and how it's supposed to behave.
- $\triangleright$  You test what you know about, and you are alert for clues about behaviors and aspects of the product that you don't yet know about. But beware of your biases. You may only see what you expect to see.

By writing down test scripts in advance and following them tends to disrupt the intellectual processes and make testers unable to find important problems quickly [Bach].

The more we can make testing intellectually rich and fluid, the more likely we will hit upon the right tests at the right time [Bach].

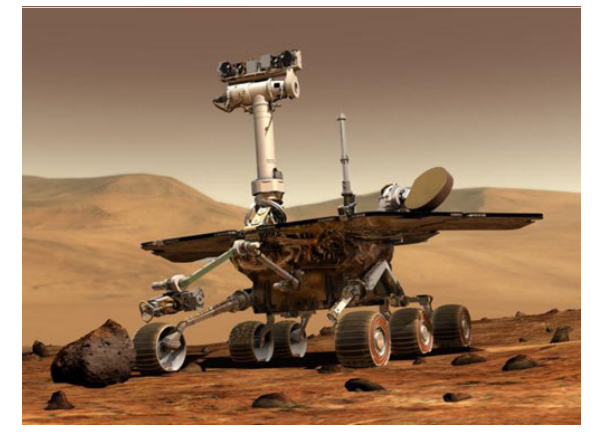

### Exploratory test execution - Taking testing notes

When performing exploratory testing it is **very important to take notes** of what you are doing, seeing or suspect, which could be an anomaly or a fault. Make your own conclusions regarding the quality of the function based on the results from your explorations.

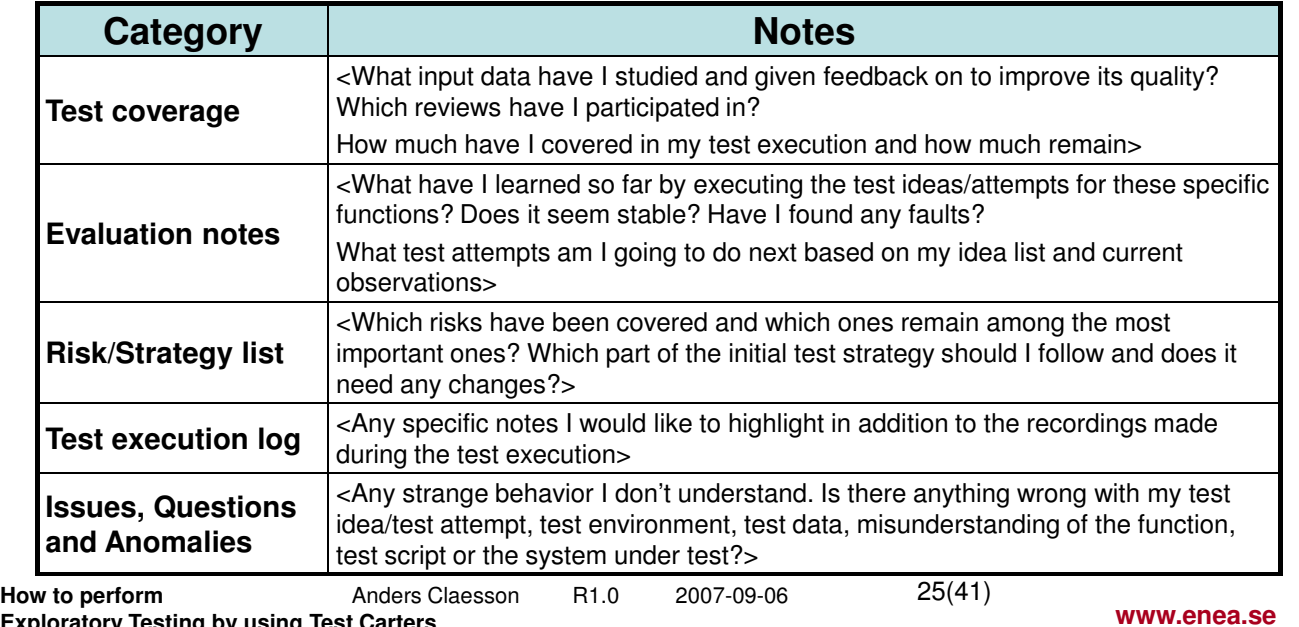

**Exploratory Testing by using Test Carters**

### **ENEA**

**Embedded for Leaders** 

## Useful tools for Exploratory testing

**Glocksoft Resource Viewer** is intended for viewing of resources of executable files (with the extension .exe and .dll). It displays information about program resources including dialogs, icons, strings (such as error messages the developer has put into the code but "forgot" to document for the user) and more, it allows you to open any executable windows or resource file and gain access to the Windows resources that it contains. The cost of the tool is \$75 per license for one PC.

http://www.glocksoft.com/resource\_viewer.htm

**Spector Pro** is used for monitoring and recording every detail of all PC and Internet activities (logs everything you do, with time stamps). All details of what you do on the computer – chats, instant messages, emails, the web sites visited, what searches are made, posted pictures and which you have looked at, all keystrokes, all programs that have been run on the computer and much more. And because of its advanced surveillance screen snapshot features, you get to see not only WHAT is happening on the screen, but the EXACT order in which it is done, step by step. The cost of the tool is \$99,95 per license for one PC. http://www.spectorsoft.com/products/SpectorPro\_Windows/

### Testing combinatorial explosions with a Two-wise parameter selection

- $\triangleright$  One of the most difficult testing problems is the demand for flexibility in many systems where the behavior of the available Features should be possible to change and adapt according to customers' needs.
- $\triangleright$  There could be thousands of parameters that should be possible to change. Features could be optional and/or adapted in many ways. Also interactions with other Features may be possible to tailor for a specific customer and application.
- $\triangleright$  When the flexibility increase the number of possible tests grow exponentially which makes testing much more difficult (and often impossible to cover all combinations) if using traditional methods. Fortunately there exist techniques to handle such situations. The test technique is called n-wise combinatorial testing. **Combination**

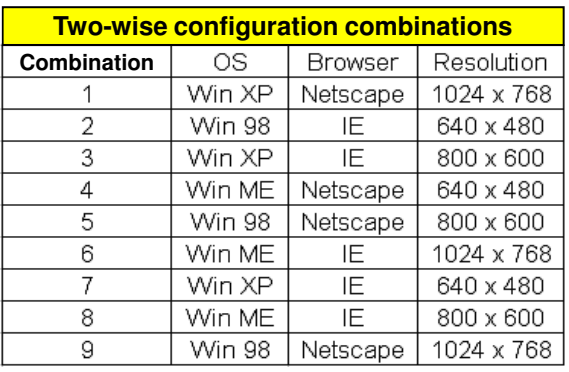

 $\triangleright$  All two-wise parameter combinations are included in the example to the right covering each value at least once. The application under test are then added for each configuration.

**How to perform** Anders Claesson R1.0 2007-09-06 **Exploratory Testing by using Test Carters**

27(41)

#### **www.enea.se**

### **ENEA**

**Embedded for Leaders** 

### Why Two-wise testing finds many logical and data dependent faults

 $\triangleright$  Most faults are of the category of:

### **One Factor faults**

A one factor fault is a consistent problem triggered by any of the possible input parameters equivalence classes (either only one, or up to all of the equivalence classes from one to all parameters) used by the function. The function under test does not work, and any test using that input value range or a specific value in the range of that function would find the fault.

### **Two Factor faults**

If there exists a consistent problem when specific equivalence classes with two parameter values occur together, it is called a two factor fault. Indeed, a two factor fault is an indication of a two-wise incompatibility or incorrect interaction between two parameters and their selected values. It is the pairing of this functions specific parameter value (or range of values) with another functions specific parameter value (or range) that fails even though all other pairings work properly.

#### **ENEA**

#### **Embedded for Leaders**

### Why Two-Wise testing find many logical and data dependent faults

A two-wise coverage approach would find most of the faults (70 - 98%) when testing possible parameter values used by a large numbers of functions and their parameter values combined. Tests can be reduced by 99,99999…% or more compared to exhaustive testing, which is impossible in most cases.

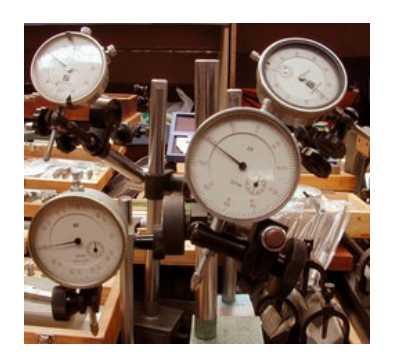

# **Smarter Testing finds more faults in less time.**

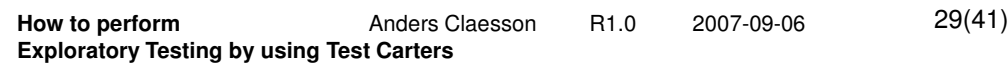

**www.enea.se**

### **ENEA**

**Embedded for Leaders** 

## A useful tool for Two-wise/Pair-wise testing

**PICT** The Pair-wise Independent Combinatorial Testing tool (PICT) can help you efficiently design test cases and test configurations for software systems. With PICT, you can generate tests that are more effective than manually generated tests and create them in a fraction of the time required by hands-on test case design. PICT generates a compact set of parameter value choices that represent the test cases you should use to get comprehensive combinatorial coverage of your parameters.

http://download.microsoft.com/download/f/5/5/f55484df-8494-48fa-8dbd-8c6f76cc014b/pict33.msi

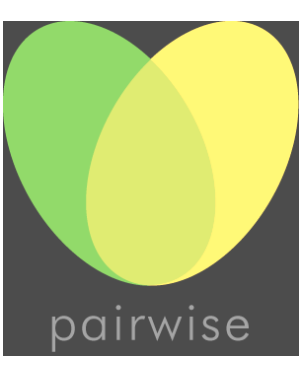

30(41)

**www.enea.se**

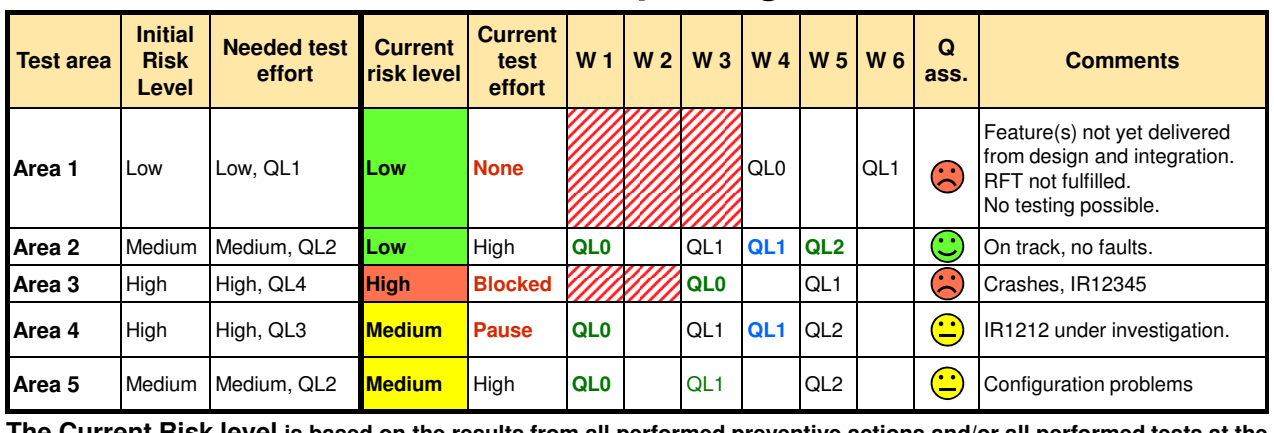

### Test reporting

**The Current Risk level is based on the results from all performed preventive actions and/or all performed tests at the current week when the progress report was written. The Quality Level includes required test coverage, the level of positive/negative tests, test effort and achieved stability under various usage and load conditions to be reached for a "sufficient" system quality.**

- **= Delayed test item according to plan. Not Ready For Test from design and system integration.**
- 
- **QL1 = Planned ready date to achieve a specific Quality Level.**
	- **QL2 = QL-level achieved on time according to the test plan.**

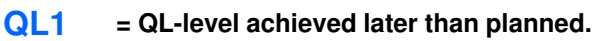

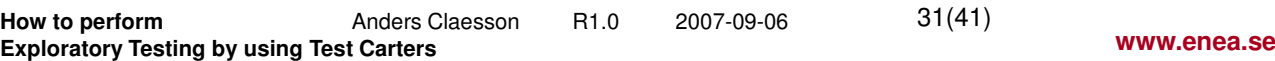

#### **ENEA Embedded for Leaders** When to stop testing **Coverage Ouality** All planned/required test ideas and test **Testing should stop when:**  charters should have been executed and • The probability of remaining passed, according to the current risk faults is reduced to a level that areas/levels, where faults are found (by can be accepted by the exploratory testing) and the coverage customer [B. Beizer]. objectives stated in the test goals (e.g. • No open priority A IR's. system requirements, Use Cases, etc.). • The systems' **risk level** is within acceptable limits (i.e. no critical risks remain unsolved). • The product value has been demonstrated and accepted (i.e. implicit and explicit quality attributes are satisfied). Time When the agreed ship date has been reached.

**How to perform Anders Claesson** R1.0 2007-09-06 **Exploratory Testing by using Test Carters**

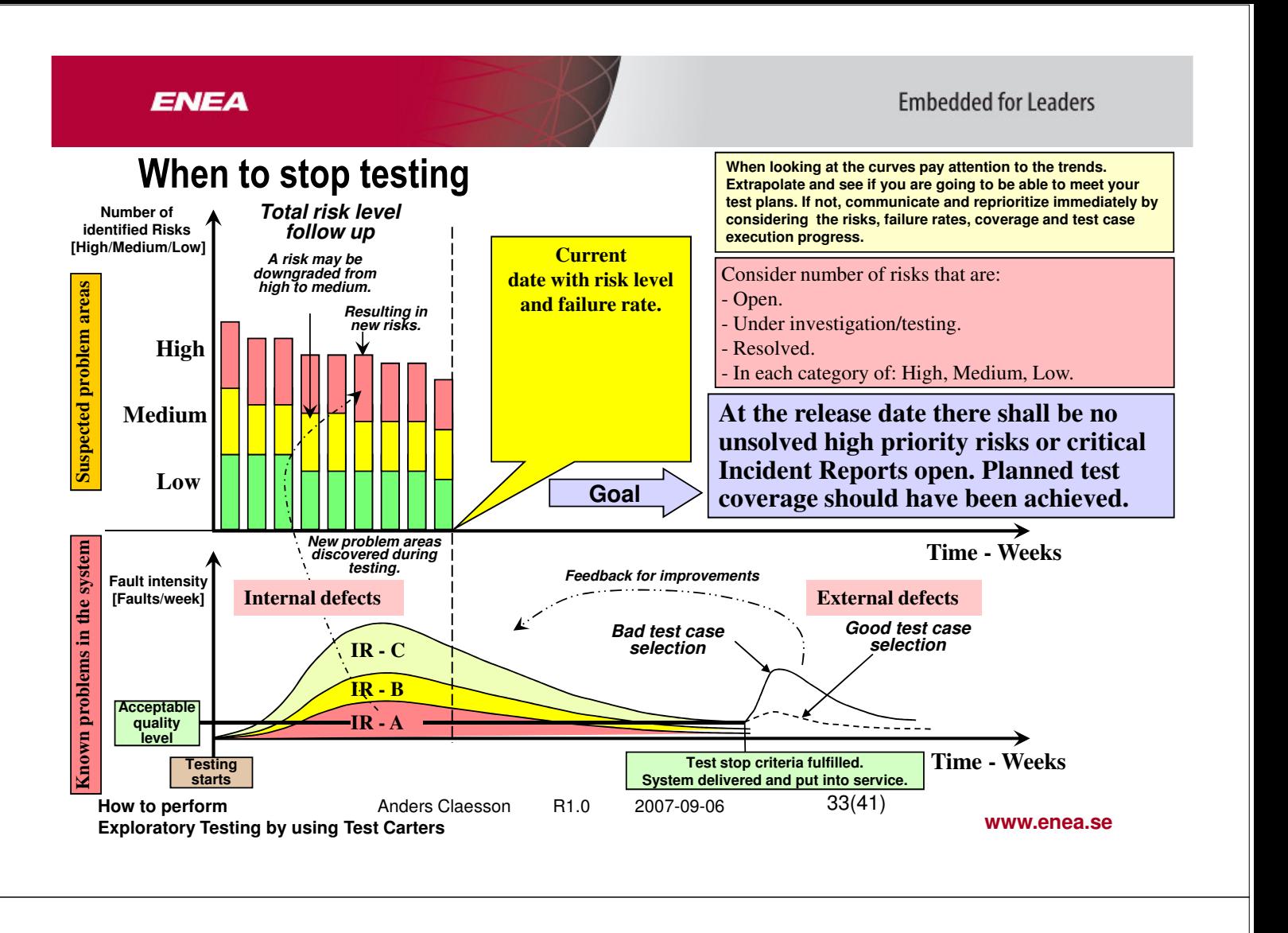

### **ENEA**

**Embedded for Leaders** 

#### Example of forensic test methods used by the police Appendix A

**The police has just arrived to a crime scene** in an office building somewhere in Stockholm, where at least 10 computers have been stolen. The main objective for the police is now to secure as much evidence they can. The personnel in the office building show them around starting with the place where the thieves entered the building. The technicians could now start their job. The first thing they do is to map how the suspects have moved around in the building. The technicians must use a lot of their imagination, creativity and reasoning based on their previous experiences and knowledge. They start by thinking – where would I put my hands and feet if I have climbed in this way? This is the way they need to think by putting themselves in the shoes of the suspect.

**On a paper lying on a desk** just beneath the smashed window they found a stain of blood. The police takes a Q-tip out of his bag and gently touch the stain to absorb some blood. This is all that is needed to get enough DNA and connect the perpetrator to the crime scene. If the DNA can be secured at the scene, the probability is quite high there is a hit in the DNA register of a suspect. It is very common that the same person has done several crimes in the past. At another crime scene a fingerprint on a milk box led to that the perpetrator could be connected to another 14 committed crimes in the past.

### $A$ ppendix A Example of forensic test methods used by the police

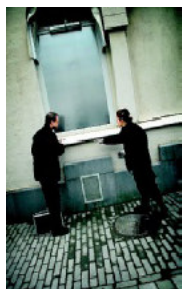

Entry point to the crime scene.

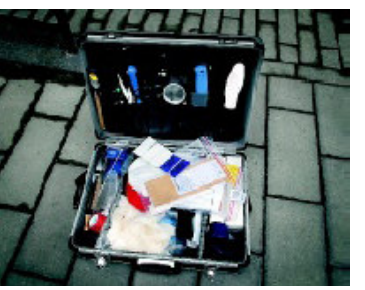

The case with different test tools to be used for different test methods.

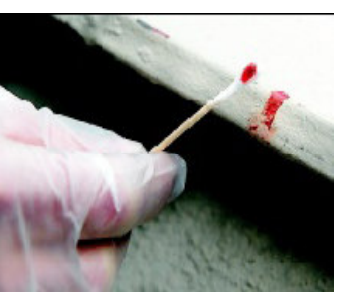

Securing evidence using the DNA-analysis test method.

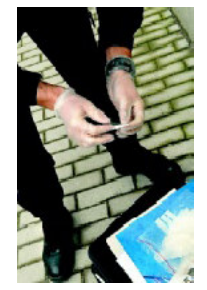

Logging of test results for later analysis at the lab.

Forensic test methods are by its nature tools in the exploration of what really might have happened before the investigators arrive at a crime scene. They are very thorough in order to keep all the evidence and the pieces of the puzzle together in order to hold up in court. No clue is left unexplored, even if it doesn't make sense by itself the collection of all the evidence might give the whole picture which would not be possible to see by looking at each individual evidence. Software testers should work and think in the same way, but are rarely given the time for reflection by piecing all the individual parts together to give an accurate image of how the user may experience the product under development. Companies that value continuous improvements and see their customer as their most valuable input for feedback prosper because of their company culture (like Toyota) while others who listen more to their engineers suffer from the disconnection between what the customer wants and what the engineers like to do.

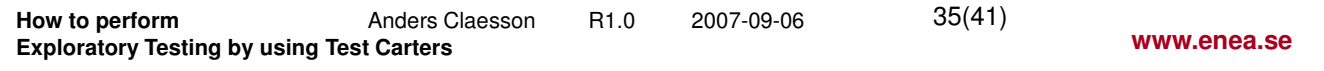

### **ENEA**

**Embedded for Leaders** 

#### Appendix A

### Analogies with software testing

**You are testing in your lab and just found something weird** which may or may not be a fault (you don't know yet). But it intrigues you into further investigation. Your main objective as a tester is to find as many important problems in the product as possible before the customer do. You look at the evidence that caught your interest and try to catch some more information if possible. By looking into your log files and also analyze what actions you did before

reaching the current state/situation **D** Error in object Unit will give you more clues. You can use a checklist of what to look for so you don't miss anything (in addition to your own creative thinking of what information might be useful).

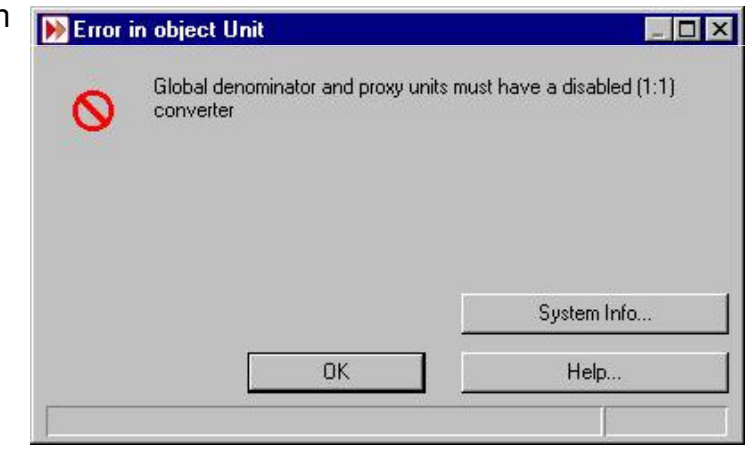

Appendix A

### Analogies with software testing

**Look at your test oracles** if you can find any help whether your test generated any undesired outcome from the users' and/or customers' point of view or not. Proceed by considering likely options of what to do next to get more information that supports your most probable hypothesis – where might the designers have misunderstood the requirements, used new untested technology, not followed the design rules, made any logical faults, used faulty assumptions, a lack of communication among designers regarding the interactions between their modules, skipped unit testing partly or completely (because of time pressure), etc. You don't know. Use available test methods, techniques and tools that best suit the situation. When you put yourself in the shoes of the designer (it is not forbidden to talk to the designers and ask

questions!) you may get a better perception of their world and where they usually make mistakes. After exploring the most likely possibilities you either find the fault or dismiss it, considering your initial assumption whether there was any mistake made by the designer or not. You may also have misunderstood how to use the function you are testing (a testing mistake, but could on the other hand be a usability issue).

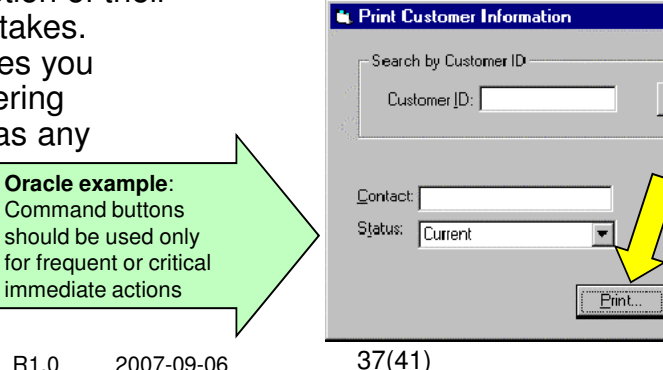

**How to perform Manders Claesson R1.0 2007-09-06 Exploratory Testing by using Test Carters**

**Embedded for Leaders** 

**www.enea.se**

 $S$ earch

Cancel

Appendix A

**ENEA** 

### Analogies with software testing

**Now put yourself in the shoes of the user**. What kind of exploration would you do in this case? Would it differ in any way compared to the designers view (even after you have looked at your test oracles including user/customer aspects)? Would the user be annoyed or irritated if your observation of the possible anomaly would go into the final version? Does the feature you are testing really solve the users' problems or abilities to reach his goals in an efficient way? Is your initial observation in any way causing the user to be mislead how to proceed, e.g. by a faulty error message or any other usability aspect?

**By using a bug taxonomy** you can create your own "DNA" record of observed problems, likely mistakes and faults made by the designers. In combination with Root Cause Analyses of the most serious faults found to date (where the faults reported by your customer should be the most important ones) we are in a far better position of making better risk assessments before testing starts, select more efficient test ideas and, when executing, quickly get the problems we see getting fixed by the developers and hopefully reduce any debates regarding incident report priorities. Things we know the user/customer regard as very serious should be paid special attention to in testing (and in the prioritization of which bugs to prioritize).

### Appendix A **Analogies with software testing**

**An interesting observation** you may elaborate on is why we use the same (in most cases) test techniques as we did 30 years ago (except for pair-wise testing) when they were discovered (equivalence partitioning, boundary value analysis, etc.). There are no scientific research published to date that tells us the efficiency of our known and most used test techniques, which types of faults they find and which faults that slip through. There are no silver bullets in software testing but

it would be very helpful to see in which context a certain set of techniques are efficient and why. The reason for such investigations not taking place is probably that companies don't want to expose their way of testing, which faults they find and how many that slip through. But you can at least make it in your own company.

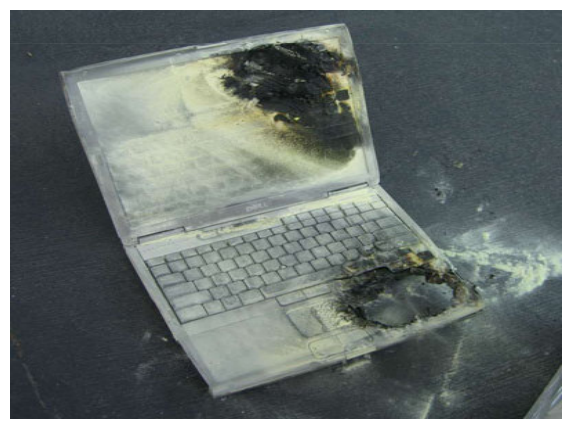

**How to perform Manders Claesson R1.0 2007-09-06 Exploratory Testing by using Test Carters**

39(41)

**www.enea.se**

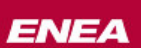

### **Embedded for Leaders**

### **Experiences**

- $\triangleright$  To create the test charter was made as a group activity and only took one hour to do.
- $\triangleright$  A blocking fault on the first test attempt/step halted further execution of the charter.
- $\triangleright$  All testers in the group felt it was more productive to create charters. One problem is that they have a lot of old test specifications and test cases. There is a resistance to change to something new. An idea they had was to refer to old test cases, when applicable in the list of test ideas, not to loose previous tests that had been productive.
- $\triangleright$  "System upgrade" will be the next area to create test charters for. Risk Based Testing will then be combined with Exploratory Testing.

### **Conclusions**

- ▶ Chartered testing focus on the purpose of testing to a higher degree than scripted testing, i.e. to find the most serious problems before the customer do.
- $\triangleright$  Chartered testing is in general 2 4 times more efficient in finding bugs than scripted testing.
- $\triangleright$  Scripted testing doesn't work as well as chartered testing under pressure. When forced to execute test cases there is no time to explore any anomalies.
- $\triangleright$  Chartered testing gives the tester more freedom to be creative to find the faults faster.
- $\triangleright$  Since ~50% of the requirements are faulty or incomplete, scripted tests usually becomes even worse.

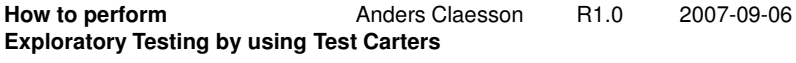

41(41)

**www.enea.se**

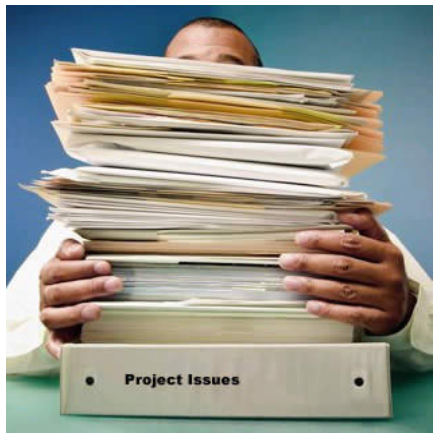